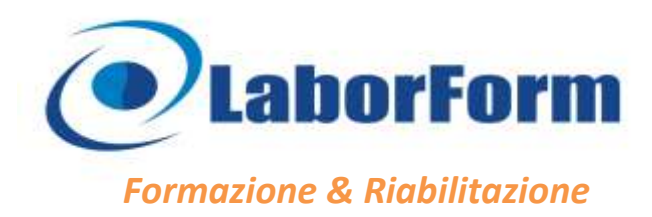

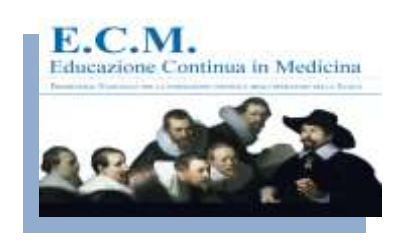

# *Tutto e niente, bianco o nero senza sfumature; il disturbo di personalità borderline nella società e nell'individuo*

**Accreditato per tutte le professioni con obbligo ECM**

*(aperto anche a coloro che sono interessati all'argomento)*

**POSTI LIMITATI**

**Sede del corso: TORINO**, Hotel Diplomatic, via Cernaia 42 (a 100 metri dalla stazione Porta Susa)

**Data:** 12 Maggio 2018 (h. 9:00-19:00)

### **CREDITI ECM 13**

**Relatore**

Dott.ssa Ilaria Alessandro *Psicologa-Psicoterapeuta-Terapeuta EMDR*

#### **Per informazioni**

LABORFORM tel. **3338194364** Dal Lunedì al Venerdì h 9:00/13:30 - 15:30/18:30 e-mail: **info@laborform.it**

#### **Quota di partecipazione**

**€ 90,00** -Per gli "Amici LABORFORM" **€ 80,00**- Vai su [www.laborform.it](http://www.laborform.it/) e scopri come diventare "Amico" Senza ECM **€ 60,00**

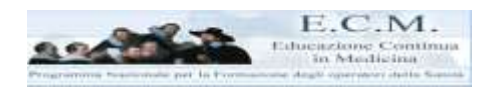

#### **12 Maggio 9:00-19:00**

*Società ed individuo, analisi sociologica e fenomenologica Tempo e spazio nella società odierna Affetti, emozioni e vissuti tra percezione e rappresentazione del Sé Il disturbo di personalità borderline; linea di confine tra nevrosi e psicosi Instabilità nella società e nell'individuo tra iperidealizzazione e svalutazione Presentazione di casi clinici Conclusioni e verifica finale*

**LABORFORM Provider Nazionale STANDARD n. 367** *Autorizzazione n. 7068 del 18/10/2010*

## **LE ISCRIZIONI CHIUDONO IL 30 APRILE SALVO ESAURIMENTO POSTI**

#### **Modalità d'iscrizione:**

- **1. Verificare la disponibilità di posto tel: 3338194364** (dal Lunedì al Venerdì h 9:00/13:30 15:30/18:30)
- **2. Effettuare l'iscrizione tramite bonifico bancario entro 5 giorni dalla data di prenotazione** (salvo chiusura iscrizioni) al seguente c/c: *LABORFORM UniCredit Banca di Roma, IBAN: IT35S0200805250000401181858 NELLA CAUSALE INDICARE OBBLIGATORIAMENTE COGNOME, NOME, CITTA' SEDE DEL CORSO E DATA DELL'EVENTO FORMATIVO*
- **3. Dare conferma dell'avvenuto pagamento tramite SMS o WhatsApp al numero 3338194364** (specificando: *COGNOME, NOME, CITTA' SEDE DEL CORSO E DATA DELL'EVENTO FORMATIVO)*

*La scheda di adesione verrà compilata dal sito web www.laborform.it (sezione iscrizioni on-line) o in alternativa il giorno del corso. È possibile effettuare un unico bonifico anche più persone specificando nella causale i nominativi dei partecipanti, la città sede del corso e la data dell'evento formativo. Qualora il corso per qualsiasi motivo venisse annullato coloro che hanno versato la quota verranno rimborsati.*